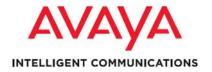

List of Fixed Issues, Improvements, Known Issues, and Troubleshooting for Avaya Proactive Contact 4.1.1, 4.1.2, and 4.1.2.189 Patch (Dialer, OS, Agent, Agent API, Supervisor, and Database)

#### Notice:

While reasonable efforts were made to ensure that the information in this document was complete and accurate at the time of printing, Avaya Inc. can assume no liability for any errors. Changes and corrections to the information in this document might be incorporated in future releases.

#### Documentation disclaimer:

Avaya Inc. is not responsible for any modifications, additions, or deletions to the original published version of this documentation unless such modifications, additions, or deletions were performed by Avaya. Customer and/or End User agree to indemnify and hold harmless Avaya, Avaya's agents, servants and employees against all claims, lawsuits, demands and judgments arising out of, or in connection with, subsequent modifications, additions or deletions to this documentation to the extent made by the Customer or End User. Link disclaimer:

Avaya Inc. is not responsible for the contents or reliability of any linked Web sites referenced elsewhere within this documentation, and Avaya does not necessarily endorse the products, services, or information described or offered within them. We cannot guarantee that these links will work all the time and we have no control over the availability of the linked pages.

#### Warranty:

Avaya Inc. provides a limited warranty on this product. Refer to your sales agreement to establish the terms of the limited warranty. In addition, Avaya's standard warranty language, as well as information regarding support for this product, while under warranty, is available through the Avaya Support Web site: <a href="http://www.avaya.com/support">http://www.avaya.com/support</a> License:

USE OR INSTALLATION OF THE PRODUCT INDICATES THEEND USER'S ACCEPTANCE OF THE TERMS SET FORTHHEREIN AND THE GENERAL LICENSE TERMS AVAILABLEON THE AVAYA WEB SITE <a href="http://support.avaya.com/LicenseInfo">http://support.avaya.com/LicenseInfo</a>/ ("GENERAL LICENSE TERMS"). IF YOU DO NOT WISH TO BE BOUND BY THESE TERMS, YOU MUST RETURN THE PRODUCT(S) TO THE POINT OF PURCHASE WITHIN TEN (10) DAYS OF DELIVERY FOR A REFUND OR CREDIT. Avaya grants End User a license within the scope of the license types described below. The applicable number of licenses and units of capacity for which the license is granted will be one (1), unless a different number of licenses or units of capacity is specified in the Documentation or other materials available to End User. "Designated Processor" means a single standalone computing device. "Server" means a Designated Processor that hosts a software application to be accessed by multiple users. "Software" means the computer programs in object code, originally licensed by Avaya and ultimately utilized by End User, whether as stand-alone Products or pre-installed on Hardware

"Hardware" means the standard hardware Products, originally sold by Avaya and ultimately utilized by End User.

#### License type(s):

Designated System(s) License (DS):

End User may install and use each copy of the Software on only one Designated Processor, unless a different number of Designated Processors is indicated in the Documentation or other materials available to End User. Avaya may require the Designated Processor(s) to be identified by type, serial number, feature key, location or other specific designation, or to be provided by End User to Avaya through electronic means established by Avaya specifically or this purpose.

#### Concurrent User License (CU):

End User may install and use the Software on multiple Designated Processors or one or more Servers, so long as only the licensed number of Units are accessing and using the Software at any given time. A "Unit" means the unit on which Avaya, at its sole discretion, bases the pricing of its licenses and can be, without limitation, an agent, port or user, an e-mail or voice mail account in the name of a person or corporate function (e.g., webmaster or helpdesk), or a directory entry in the administrative database utilized by the Product that permits one user to interface with the Software. Units may be linked to a specific, identified Server.

#### Database License (DL):

Customer may install and use each copy of the Software on one Server or on multiple Servers provided that each of the Servers on which the Software is installed communicate with no more than a single instance of the same database.

CPU License (CP):

End User may install and use each copy of the Software on a number of Servers up to the number indicated by Avaya provided that the performance capacity of the Server(s) does not exceed the performance capacity specified for the Software. End User may not re-install or operate the Software on Server(s) with a larger performance capacity without Avaya's prior consent and payment of an upgrade fee.

Named User License (NU):

Customer may: (i) install and use the Software on a single Designated Processor or Server per authorized Named User (defined below); or (ii) install and use the Software on a Server so long as only authorized Named Users access and use the Software. "Named User," means a user or device that has been expressly authorized by Avaya to access and use the Software. At Avaya's sole discretion, a "Named User" may be, without limitation, designated by name, corporate function (e.g., webmaster or helpdesk), an e-mail or voice mail account in the name of a person or corporate function, or a directory entry in the administrative database utilized by the Product that permits one user to interface with the Product.

Shrinkwrap License (SR):

With respect to Software that contains elements provided by third party suppliers, End User may install and use the Software in accordance with the terms and conditions of the applicable license agreements, such as "shrinkwrap" or "clickwrap" license accompanying or applicable to the Software ("Shrinkwrap License"). The text of the Shrinkwrap License will be available from Avaya upon End User's request (see "Third-party Components" for more information).

#### Copyright

Except where expressly stated otherwise, the Product is protected by copyright and other laws respecting proprietary rights. Unauthorized reproduction, transfer, and or use can be a criminal, as well as a civil, offense under the applicable law.

Third-party components:

Certain software programs or portions thereof included in the Product may contain software distributed under third party agreements ("Third Party Components"), which may contain terms that expand or limit rights to use certain portions of the Product ("Third Party Terms"). Information identifying Third Party Components and the Third Party Terms that apply to them is available on the Avaya Support Web site: http://support.avaya.com/ThirdPartyLicense/

Preventing toll fraud:

"Toll fraud" is the unauthorized use of your telecommunications system by an unauthorized party (for example, a person who is not a corporate employee, agent, subcontractor, or is not working on your company's behalf). Be aware that there can be a risk of toll fraud associated with your system and that, if toll fraud occurs, it can result in substantial additional charges for your telecommunications services.

Avaya fraud intervention:

If you suspect that you are being victimized by toll fraud and you need technical assistance or support, call Technical Service Center Toll Fraud Intervention Hotline at +1-800-643-2353 for the United States and Canada. For additional support telephone numbers, see the Avaya Support Web site: <a href="http://www.avaya.com/support">http://www.avaya.com/support</a> Trademarks:

Avaya and the Avaya logo are either registered trademarks or trademarks of Avaya Inc. in the United States of America and/or other jurisdictions. All other trademarks are the property of their respective owners.

Downloading documents:

For the most current versions of documentation, see the Avaya Support Web site: <a href="http://www.avaya.com/support">http://www.avaya.com/support</a>

# **Table of Contents**

| 1.   | Issues Fixed                                                | 3  |
|------|-------------------------------------------------------------|----|
| 1.1. | Customer Found Defects (CFDs) Fixed in this Release         |    |
| 1.2. | Agent Subsystem:                                            | ∠  |
| 1.3. |                                                             |    |
| 1.4. | Supervisor Subsystem:                                       | 7  |
| 1.5. | Database Subsystem:                                         |    |
| 2.   | Improvements and Enhancements                               |    |
| 2.1. | Quality Initiative Program                                  | 24 |
| 2.2. | Hardware and Operating System upgrades                      |    |
| 3.   | IMPORTANT NOTICE: PC 4.1.2_189 (Consolidated Patch) Summary | 25 |
| 4.   | Known Issues and workarounds                                | 25 |
| 4.1. | Supervisor                                                  | 25 |
| 4.2. | Dialer                                                      | 28 |
| 5.   | Troubleshooting                                             | 31 |
| 5.1. | Agent                                                       | 31 |
| 5.2. | Supervisor                                                  | 31 |
| 5.3. | Dialer                                                      | 32 |
| 6.   | Contact Support                                             | 35 |

# **Revision History**

| Version | Date              |
|---------|-------------------|
| 0       | October 9, 2009   |
| 0.1     | October 9, 2009   |
| 0.2     | October 12, 2009  |
| 0.3     | October 15, 2009  |
| 0.4     | October 22, 2009  |
| 0.5     | October 22, 2009  |
| 0.6     | October 28 2009   |
| 0.7     | November 9 2009   |
| 0.8     | November 11, 2009 |
| 0.9     | November 13, 2009 |
| 1.0     | November 17, 2009 |
| 1.1     | November 18, 2009 |
| 1.2     | November 19, 2009 |
| 1.3     | November 20, 2009 |
| 1.4     | November 24, 2009 |
| 1.5     | November 24, 2009 |
| 1.6     | January 11, 2010  |
| 1.7     | January 22, 2010  |
| 1.8     | January 28, 2010  |

# 1. Issues Fixed

## 1.1. Customer Found Defects (CFDs) Fixed in this Release

This document provides a list of known issues and workarounds, Customer Found Defects (CFDs), associated QQ Calls, Improvements and enhancements, Quality Initiative Program, and troubleshooting information for Avaya Proactive Contact 4.1.2.

## List of WIs associated with patches merged in 4.1.1 and 4.1.2

| Patch     | WI Number                | Resolution - Description                              | SP Version |
|-----------|--------------------------|-------------------------------------------------------|------------|
| Number    |                          | -                                                     |            |
| PC4_141   | wi00301955               | Code has been changed to                              | 4.1.1      |
|           | wi00300373               | comply with the new United                            |            |
|           |                          | Kingdom OFCOM rules and to                            |            |
|           |                          | implement the reporting feature                       |            |
|           |                          | for OFCOM.                                            |            |
|           | wi00279412               | Resolved i18N issues for Russian                      |            |
|           | wi00295568               | Language. The infinite job                            |            |
| DO 44 407 | wi00298433               | parameters and DCCServer                              |            |
| PC41_137  | wi00284953               | issues is resolved.                                   | 4.1.1      |
|           |                          | DST Issue: The time zone is                           |            |
|           |                          | updated. The rpm is installed in                      |            |
| PC41 147  | wi00307536               | the localized version of Avaya Proactive Contact 4.1. | 4.1.1      |
| FU41_147  | WI00307330               | Resolved stale socket                                 | 4.1.1      |
|           |                          | connections, which caused the                         |            |
| PC41 154  | wi00333038               | DCCServer process to fail.                            | 4.1.2      |
| 1011_101  | Wiccoccocc               | Resolved issues of swif_ct failure                    | 11112      |
|           |                          | and Dialer Lines View showing                         |            |
| PC41_132  | wi00284630               | incorrect lines.                                      | 4.1.1      |
|           |                          | Dialer supports VDNs,                                 |            |
|           |                          | extensions, and phantom                               |            |
| PC411_161 | wi00333632               | numbers up to 13 digits.                              | 4.1.1      |
|           |                          | OFCOM feature for 4.1.0 –                             |            |
| PC41_141  | wi00301955               | Windows.                                              | 4.1.1      |
| PC41_142  | wi00299562               | OFCOM feature for 4.1.0 - Dialer.                     | 4.1.1      |
|           |                          | Resolved the issue where                              |            |
|           |                          | irrespective of the number of                         |            |
|           |                          | rings selected for the job                            |            |
| DC41 151  | wi00220050               | strategy, the timeout duration for                    | 111        |
| PC41_151  | wi00320859<br>wi00321119 | no answer was 5 rings.                                | 4.1.1      |
|           | wi00321119<br>wi00321426 |                                                       |            |
|           | wi00321420               | Resolved multiple issues with                         |            |
| PC41 153  | wi00321117               | hdcc and statfilepump.                                | 4.1.1      |
| PC411 160 | wi00331427               | Resolved the following issues:                        | 4.1.2      |

|           | wi00331429<br>wi00331431<br>wi00331443<br>wi00331446<br>wi00330142 | <ul> <li>Time display issue on the scheduled Jobs through Editor Schedule.</li> <li>Issue of option -R -P being removed if changes are made to an existing schedule.</li> <li>Scheduled Job does not start as the Job Type is in Japanese characters in crontab.</li> <li>Display related issue for Editor application.</li> <li>In Editor application, even after saving a change on the scheduled activity, the "Saving schedule data on: <dialerhostname>" message is displayed on the left bottom side of the editor.</dialerhostname></li> <li>The alternate Phone field showed incorrect header as Timezone.</li> </ul> |       |
|-----------|--------------------------------------------------------------------|----------------------------------------------------------------------------------------------------|-------|
| PC41 157  | wi00332054                                                         | Resolved the issue where agents were able to join a job, but were not able to take the calls.                                                                                                    | 4.1.2 |
| PC411_158 | wi00338782<br>wi00338779                                           | Resolved the issues in Agent API for handling data split into multiple packets.                                                                                                    | 4.1.2 |
| PC41_152  | wi00324927                                                         | The password credentials set in Avaya Proactive Contact 4.1.2 dialers now works for both CUI and GUI.                                                                                                    | 4.1.2 |
| PC411_163 | wi00324927                                                         | The password credentials set in Avaya Proactive Contact 4.1.2 dialers now works for both CUI and GUI.                                                                                                    | 4.1.2 |

# 1.2. Agent Subsystem:

## Agent Binaries added or modified:

- 1. Agent binary on Dialer
- 2. Operator binary on Dialer
- 3. Agent.exe on Windows

## List of associated QQ Calls

| QQ Call<br>ID | Work Item<br>Number | Resolution - Description                                                                                                    | SP Version |
|---------------|---------------------|----------------------------------------------------------------------------------------------------|------------|
| 136895        | Wi00278736          | Resolved the issue where Agent application used to fail if the list was not rehashed daily before the pds_maintenance function.             | 4.1.1      |
| 150231        | Wi00315313          | Fixed the issue where desktop of agents used to get hung when an agent returned from break, when the dialer was in the Cruise Control mode. | 4.1.2      |
| 144905        | Wi00302241          | Resolved the issue of the socketbuffer.dmp file getting updated with the agent activity.                                                    | 4.1.2      |
| 142343        | Wi00284017          | Resolved the issue of incorrect number getting displayed in the status bar of the Operator Agent on the next call, after the manual call.   | 4.1.2      |
|               | wi00356646          | Fixed the issue of agent GUI crashes if agent clicks twice on transfer ICON                                                                 | 4.1.2.188  |

# 1.3. Supervisor Subsystem:

## **Supervisor Binaries added or modified:**

- 1. Editor.exe
- 2. Monitor.exe
- 3. Analyst.exe

## List of associated QQ Calls

| QQ<br>Call ID | Work Item<br>Number | Resolution- Description                                                                                                    | SP Version |
|---------------|---------------------|----------------------------------------------------------------------------------------------------|------------|
| 141510        | wi00307583          | Editor now displays a warning that deleting a script assigned to an agent key or job will prevent the running of the jobs that use that script or agent keys file. | 4.1.1      |
| 141187        | wi00276716          | Resolved the issue where Editor used to display "Unable to transfer file. Server returned an error: Permission denied" error message while replacing               | 4.1.1      |

|        |            | an existing message with the same name.                                                                                                    |       |
|--------|------------|----------------------------------------------------------------------------------------------------|-------|
| 141893 | wi00308664 | Resolved the issue with the Japanese Version: The maximum character limit for a job label in Editor is 40 characters. The job label in database is increased to support the job label in Editor. | 4.1.1 |
| 133373 | wi00323477 | The "FTP Client" dialog box functions properly even though kept open for long time.                                                                                                    | 4.1.1 |
| 145895 | wi00307482 | The "Supervisor Agent Status Totals" field in Monitor shows correct values.                                                                                                    | 4.1.1 |
| 98556  | wi00012926 | Holding down Ctrl key now functions correctly when attempting to select multiple selections, strategies, or jobs.                                                                                | 4.1.2 |
| 144689 | wi00299365 | The message wizard now handles the message slots above 247.                                                                                                    | 4.1.2 |
| 148918 | wi00329965 | Added code for converting "verify" SELECTTYPE in English.                                                                                                    | 4.1.2 |
| 148652 | wi00325138 | Option -R -P is not removed when an existing scheduled selection is modified in the Editor.                                                                                                    | 4.1.2 |
| 148855 | wi00328040 | Time display issue resolved on the scheduled Jobs through Editor Schedule.                                                                                                    | 4.1.2 |
| 148649 | wi00325416 | The GetDialerJobType() function is added in the list of job types in English.                                                                                                    | 4.1.2 |
| 148755 | wi00325592 | Resolved the display issues in the Japanese Editor application.                                                                                                    | 4.1.2 |
| 148754 | wi00325947 | Resolved the status message to reflect correct status after a successful save.                                                                                                    | 4.1.2 |
| 148732 | wi00325956 | Removed "Timezone selected: 0" from header and corrected the code for the 'Timezone selected count after the check box is selected.                                                              | 4.1.2 |
| 148069 | wi00325994 | Resolved memory consumption issues.                                                                                                    | 4.1.2 |
| 148854 | wi00326521 | Corrected spelling for list in "Pending Status" for Japanese.                                                                                                    | 4.1.2 |
| 148759 | wi00325904 | Corrected the Calling List status to reflect "In Pending", which used to be erroneously displayed as "Save".                                                                                     | 4.1.2 |

| 148898 | wi00326516 | Corrected spelling for list in "Pending Status" for Japanese.                                                                                                    | 4.1.2     |
|--------|------------|----------------------------------------------------------------------------------------------------|-----------|
| 139249 | wi00239898 | Increased the length of the "RPC rate" column in the Performance reports.                                                                                                    | 4.1.2     |
| 106767 | wi00013405 | Removed total number of records selected in "Section summary".                                                                                                    | 4.1.2     |
| 148624 | wi00326537 | Campaign Monitor shows correct value in "Abandoned per total Connects".                                                                                                    | 4.1.2     |
| 135521 | wi00115280 | There is no discrepancy in the Analyst and Monitor reports. The difference between the two is that Monitor displays real-time data and Analyst displays historical data, which is accumulative of the real-time data. | 4.1.2     |
| 153237 | wi00355617 | Fixed the issue of "Unable to Save Multiple Scripts at a time"                                                                                                    | 4.1.2.178 |
|        | wi00358936 | Fixed the issue of Memory leaks in rtdataSvr due to the old refresh logic of Monitor, through Register Unregister calls, and rtdataSvr crashing after reaching system memory limits                                   | 4.1.2.181 |

# 1.4. Dialer Subsystem:

# **Dialer Binary files added or modified:**

| what            |
|-----------------|
| what            |
| termprocess     |
| sysadm_tool     |
| getvar          |
| sysctrl         |
| Istacct         |
| globtextld      |
| createop        |
| addgroup        |
| getport         |
| acctent         |
| SetPasswd       |
| launch_clc_copy |
| soe_routed      |
| modifydbusers   |
| ao_recall       |
| update_cl       |
| soe_mboxls      |
| pingwait        |

| listdist           |
|--------------------|
| evmon              |
| ccsl               |
| adump              |
| pds_view           |
| md_callsel         |
| lis_create         |
| latelst            |
| ext_list           |
| de_reject          |
| chkentdt           |
|                    |
| brkfile            |
| shmon              |
| setzones           |
| menu               |
| mem_dump           |
| mail_label         |
| hdsc               |
| donotcall          |
| agentcheck         |
| sweep_mako         |
| reportconvert_prev |
| op_hist            |
| moj_conv           |
| jobkeys            |
| dataclient         |
| chkhex             |
| vrecords           |
| report             |
| rec_update         |
| nmsg_tool          |
| n_report           |
| master_ed          |
| listserver         |
| latemrk            |
| manage_corba_users |
| ij_merge           |
| formlet            |
| cmsgf              |
| swit               |
| soe_mboxrm         |
| recall_rmp         |
| list_status        |
| hsh_dump           |
| driver ct          |
|                    |
| cti_passwd         |

| createdata        |
|-------------------|
| rpt_view          |
| recordx           |
| porter            |
| pg230AlarmMonitor |
| jobmon            |
| job_strter        |
| fdictdump         |
| clear             |
|                   |
| record_ed         |
| Ingmsg_gen        |
| dswit             |
| chk_pattern       |
| agent_serv        |
| vfiles            |
| testmsg           |
| port_start        |
| msg_tool          |
| joblist_ed        |
| get_field         |
| dcctest           |
| agentcount        |
| switcher          |
| scan              |
| postupdate        |
| pds_pg            |
| op_logout         |
| enq_pty           |
| csvimport         |
| soe_clean         |
| recover           |
| portcorr          |
| job_hist          |
| ext_data          |
| createlist        |
| convert           |
| config_ed         |
| beeper            |
| soe_key           |
| reportconvert     |
| msetup            |
| jobctrl           |
| enclient          |
| edump             |
| test_help         |
| soe_monitor       |
|                   |

| scrnbld           |
|-------------------|
| driver            |
| datetime          |
| cseldmp           |
| callsel           |
| soe_mboxmk        |
| set_field         |
| print_pif         |
| csvexport         |
| copyfields        |
| clhashin          |
| clhash            |
| ziptoarea         |
| update_upl        |
|                   |
| soe_mboxrd        |
| peg<br>msg_loader |
| dialerstatus      |
| callconn          |
|                   |
| ivr_supr          |
| ivr_conn          |
| ivr_config        |
| smclient          |
| logger            |
| logclient         |
| statsPumpCtrl     |
| rollnclean        |
| mig_gennis        |
| gennis            |
| satester          |
| runorcljob        |
| rtc               |
| oprpt             |
| ccsclient         |
| CCS               |
| RBACManager       |
| enforcer          |
| bridgeSmEnf       |
| operator          |
| opmon             |
| rmc               |
| nuimon            |
| internetmon       |
| serviceAct        |
| nuimon_client     |
| logadm            |

| enserver            |
|---------------------|
| dialerSH            |
| dialerSA            |
| conn_mgr            |
| syshealthSvc        |
| swif_dg1            |
| serviceMonitor      |
| rtdataSvr           |
| nuisance            |
| dccserver           |
| agent               |
| swif_dg2            |
| swif_ct             |
| signalit            |
|                     |
| datamgr             |
| VpSnper             |
| aspsim callscanline |
|                     |
| cep                 |
| cepaspect_cs        |
| cpl                 |
| dunup_tool          |
| pin_proc            |
| pwtrace             |
| vt2                 |
| vt220               |
| snoop               |
| pinlink             |
| install_acd_ext     |
| install_license     |
| mislm               |
| pintest             |
| pinunit             |
| stll                |
| stl-trace           |
| dispatcher          |
| cti                 |
| cptrace             |
| chgsvr              |
| clear_ext           |
| cpclean             |
| cepaspect           |
| cep_pway            |
| cep-spectrum        |
| cbamain             |
| cbauser             |

| cbclient          |
|-------------------|
| asptest           |
| asptrace          |
| bid               |
| acdsnapshot       |
| acdsnapdump       |
| acdmon            |
| HDCC.jar          |
| Library.jar       |
| SPMP.jar          |
| StatFilePump.jar  |
| ThinAgent.jar     |
| mig_ThinAgent.jar |

# **Dialer Configuration files added or modified:**

| <b>g</b>                         |
|----------------------------------|
| /home/admin/.profile             |
| dynlog                           |
| snmp                             |
| slapd.conf                       |
| slapd_ocf                        |
| default-dynlog-levels.xml        |
| dynlog-config-readme.txt         |
| proc-list.txt                    |
| sample1-{no-porters}.xml         |
| sample2-{no-procs}.xml           |
| sample3-{only-porters}.xml       |
| sample4-{all-procs-n-groups}.xml |
| syslog-ng.conf                   |
| syslog-ng.logrotate.conf         |
| snmp.conf                        |
| snmpd.conf                       |
| pcmib1.txt                       |
| traps.cfg                        |
| snmp-config-readme.txt           |
| check_dynlog                     |
| get_logs                         |
| logcat                           |
| logmsg                           |
| rotate_logs                      |
| bin_eng.msg                      |
| menu_eng.msg                     |
| sh_eng.msg                       |
| LDAP_tools.readme                |

| proc-list.txt |  |
|---------------|--|
| .HMCfg.txt    |  |

## Dialer Script files added or modified:

| Dialer Script files added or modifie |
|--------------------------------------|
| pds_dynlog_script                    |
| pg230_AlarmMonitor_script            |
| envfile                              |
| LdapServerInstaller.sh               |
| statstohost                          |
| pdscontrol                           |
| clear_all                            |
| clear_oracle_trc                     |
| archive_mgr                          |
| locale_ed                            |
| init_dynlog                          |
| init_syslog                          |
| init_pg230AlarmMonitor               |
| init_pg230TrapsMonitor               |
| list_prep                            |
| check_mts                            |
| check_pds                            |
| check_errors                         |
| check_errors.acct                    |
| bt_backup                            |
| get_sysfiles                         |
| update_app_fdict                     |
| purge                                |
| changeRecallNumSize.sh               |
| Idap_admin                           |
| Idap_install_features                |
| makejailroot.sh                      |
| copylibsToJailroot.sh                |
| slapd                                |
| check_dynlog                         |
| get_logs                             |
| logcat                               |
| activityrpt                          |
| cc_rpt                               |
| pdscontrol                           |
| mtscontrol                           |
| pds_svcscontrol                      |
| add_dg                               |
| add_dom                              |
| del_dg                               |

| get_dg               |
|----------------------|
| get_dg_stats         |
| get_dg_trans         |
| get_dom              |
| set_dg               |
| set_dg_acq           |
| soft_reset           |
| enfcontrol           |
| clear_enforcer_ipc   |
| modify_joblabel.sh   |
| modify_db_fields.sh  |
| modify_joblabel.sql  |
| modify_db_fields.sql |
| clear_all_mts        |
| HelperFunctions      |
| smcontrol            |
| shcontrol            |
| sactcontrol          |
| start_rtdataSvr      |
| start_db             |
| stop_db              |

# **Dialer Library files added or modified:**

| libTAO_SSLIOP.so       |
|------------------------|
| libTAO_SSLIOP.so.1.4.6 |

# List of associated QQ Calls

| QQ Call ID | Work Item<br>Number      | Resolution – Description                                                                                                    | SP Version |
|------------|--------------------------|----------------------------------------------------------------------------------------------------|------------|
| 140045     | wi00284953               | DCCS process is up and running even when remote callsel is executed from the Editor daily.                                    | 4.1.1      |
| 134954     | wi00097936               | Supervisor/Editor error handling with incorrect schedule update entries (causes dccserver fail).                              | 4.1.1      |
| 141267     | wi00290240               | hdcc is now able to handle large value of ccsetid.                                                                            | 4.1.1      |
| 144964     | wi00306921<br>wi00310453 | Incorporated the HD144964 changes into 4.1.1.                                                                                 | 4.1.1      |
| 135992     | wi00118523               | csvimport binary runs successfully when the RSM map line is below the import line for the field to which RSM field is mapped. | 4.1.1      |

| 143618 | wi00293776                             | DNC screen is adjusted to accommodate the length change from 35 to 64 from v3.                                                                      | 4.1.1 |
|--------|----------------------------------------|----------------------------------------------------------------------------------------------------|-------|
| 139378 | wi00289283                             | Health Manager shows the values on Internet Monitor going up and down.                                                                              | 4.1.1 |
| 145471 | wi00324909                             | Message Verification errors are displayed in Editor when the Alaw messages are used.                                                                | 4.1.1 |
| 143087 | wi00309920                             | Upload is successful even when the date format is changed to (DD/MM/CCYY).                                                                          | 4.1.1 |
| 147041 | wi00319368                             | The status of an Agent on the managed job is reflected on the monitor application.                                                                  | 4.1.1 |
| 141659 | wi00279054                             | Campaign Monitor - When running infinite job, the TIMEZONE view on the monitor shows the correct Total Records value.                               | 4.1.1 |
| 143948 | wi00295151                             | When making changes to a running job using Job Monitor from the CUI for the retries and detection mode, the user remains on the Job Monitor screen. | 4.1.1 |
| 143539 | wi00298798                             | Html pages show correct agent information.                                                                                                    | 4.1.1 |
| 145148 | wi00282319                             | Fixed the issue where AOR Records marked as cancelled by the batch campaign update used to be called both in the normal jobs and shadow jobs.       | 4.1.1 |
| 145871 | wi00311046                             | Resolved the issue where the job used to fail when callsel used to select 0 records.                                                                | 4.1.1 |
| 141072 | wi00309322                             | Monitor -> Job completion codes view displays data when a custom hierarchy is used.                                                                 | 4.1.1 |
| 147303 | wi00314927                             | The dialer behaves in the expected manner when "Number of Rings" is set.                                                                            | 4.1.1 |
| 147258 | wi00317932                             | Allow SSL to be turned off in Agent API dll. It is a part of GRIP.                                                                                  | 4.1.1 |
| 146866 | wi00321426<br>wi00321119<br>wi00321419 | StatFilePump tool now has correct value for UnitId field hard-coded. It is now "Allid" (small i). The incorrect value is "AllId" (Capital I).       | 4.1.1 |
|        |                                        | Statfilepump tool is now able to populate zero call jobs into database even if a single agent had logged on to the job.                             |       |
|        |                                        | The value for the database field ccsetid inserted by Statfilepump is now in seconds.                                                                |       |

| 147147                | wi00321117        | Resolved the issue where database was not populating the data on specific days for the individual dialers in the pod.                                                | 4.1.1 |
|-----------------------|-------------------|----------------------------------------------------------------------------------------------------|-------|
| 142283,<br>140452     | wi00290101        | When a call is transferred, the Hold and Unhold functions work properly.                                                                                             | 4.1.1 |
| 143254,<br>139760     | wi00290100        | Fixed problems with AGTTransferCall.                                                                                                    | 4.1.1 |
| 144749                | wi00303041        | Preview Search is functioning in 4.X.                                                                                                    | 4.1.1 |
| 148853                | wi00327978        | Added capability for the removal of the trc files using the "sysadm" tool.                                                                                           | 4.1.2 |
| 149740                | wi00331627        | Masked the password to appear as "*" in logs.                                                                                                    | 4.1.2 |
| 144706                | wi00314761        | PSN002605 created with steps to restore the historical data.                                                                                                    | 4.1.2 |
| 144706                | wi00314767        | PSN002605 created with steps to restore the historical data.                                                                                                    | 4.1.2 |
| 146208                | wi00328575        | Added STPZ parameter in master.cfg to ensure time sync on the Dialer and Oracle databases for German Timezone MEZ-1MESZ.                                             | 4.1.2 |
| 151295                | wi00344552        | Added STPZ parameter in master.cfg to ensure time sync on the Dialer and Oracle databases.                                                                           | 4.1.2 |
| 148255                | wi00242337        | Added O.S. RPMS for supporting multibyte character printing.                                                                                                    | 4.1.2 |
| 126705                | wi00034631        | Changes made to make clc_copy work, which had become defunct 4.1 onwards.                                                                                            | 4.1.2 |
| 144712                | Not<br>Applicable | Timezone fix associated to Symbolic link related to zoneinfo MET-1METDST -> MET.                                                                                     | 4.1.2 |
| QQ call not available | wi00322812        | Merged patch 143 into baseline.                                                                                                    | 4.1.2 |
| 148811                | wi00326552        | Added a check to see if display_cmpcodes() returns NULL before copying its data to local buffer. This parameter was missing earlier, therefore, causing the failure. | 4.1.2 |
| 146208                | wi00328575        | Added STPZ parameter in master.cfg to ensure time sync on the Dialer and Oracle databases.                                                                           | 4.1.2 |
| 151295                | wi00344552        | Added STPZ parameter in master.cfg to ensure time sync on the Dialer and Oracle databases.                                                                           | 4.1.2 |

| 148255                     | wi00242337 | Added Operating System RPMS for supporting multibyte character printing.                                                                                                    | 4.1.2 |
|----------------------------|------------|----------------------------------------------------------------------------------------------------|-------|
| 126705                     | wi00034631 | Changes made to make clc_copy work, which had become defunct 4.1 onwards.                                                                                                    | 4.1.2 |
| 148811                     | wi00326552 | Added a check to see if display_cmpcodes() returns NULL before copying its data to local buffer. This parameter was missing earlier, therefore, causing the failure.                                                                                               | 4.1.2 |
| 149648                     | wi00331692 | List processing works on the csv files with an RSM field.                                                                                                    | 4.1.2 |
| 142641                     | wi00316299 | Merged the hot fix given earlier to resolve the memory coredump errors occurring on setzones/callsel due to the large size of the locale.cfg file.                                                                                                    | 4.1.2 |
| 140267                     | wi00311191 | Agent blending with Aspect works on a version upgrade.                                                                                                    | 4.1.2 |
| 149132                     | wi00323046 | Enforcer overhaul has been done to make it more robust.                                                                                                    | 4.1.2 |
| 147879<br>151922<br>152009 | wi00312359 | Hot-fix code merged to acdmon, stable by adding some defensive code.                                                                                                    | 4.1.2 |
| 145034                     | wi00330461 | Dialer now supports VDN bigger than 10 digits and up to the maximum number of digits that is supported by CM.                                                                                                    | 4.1.2 |
| 145719                     | wi00306553 | PAM password rules are applied for setting the password using both CUI and GUI.                                                                                                    | 4.1.2 |
| 143431                     | wi00316978 | Music on Hold prevents agents from getting acquired.                                                                                                    | 4.1.2 |
| 147602                     | wi00320471 | The Description field is not getting loaded when LDAP is configured.                                                                                                    | 4.1.2 |
| 147858                     | wi00324485 | Dialer calls records within guard time.                                                                                                    | 4.1.2 |
| 144580                     | wi00331751 | Issue – If a job runs at Customer's end and a new detection mode (answering machines) needs to be added that is to be passed on to agents, then the agents immediately go idle on the job. This issue has been resolved in 4.1.1 and is not reproducible in 4.1.2. | 4.1.2 |
| 148458                     | wi00330667 | conn_mgr is able to add OPADD and, therefore, agents are able to take calls.                                                                                                    | 4.1.2 |
| 149950                     | wi00332796 | joblist_ed works as per expectations with large jobname on Japanese version of                                                                                                    | 4.1.2 |

|        |            | dialer.                                                                                                    |           |
|--------|------------|----------------------------------------------------------------------------------------------------|-----------|
| 151154 | wi00303874 | Code has been changed to ensure that no errors are reported when starting or stopping multiple jobs quickly.                                                                                                    | 4.1.2     |
| 148900 | wi00326937 | 'createop' works with more than 10 characters in Japanese/English in the Description field while creating a new agent.                                                                                               | 4.1.2     |
| 139661 | wi00243268 | clear_all_mts is now included in the MtBase PSF script.                                                                                                    | 4.1.2     |
| 150081 | wi00334337 | Mid-tier binaries now log (to mid_tier_log) independently without being dependent on logger binary.                                                                                                    | 4.1.2     |
| 147657 | wi00319875 | brkfile does not core dump when date format is set to DD/MM/CCYY commonly used in U.K.                                                                                                    | 4.1.2     |
| 147598 | wi00320455 | The Agent Login report on LDAP system now reports information about all the agents correctly.                                                                                                    | 4.1.2     |
| 149523 | wi00332141 | The display issues for Jobmon have been corrected for Japanese.                                                                                                    | 4.1.2     |
| 147327 | wi00323869 | Avaya Proactive Contact supports single DVD backup for the file backup. Warning is provided when file backed up is more than 4 GB size. In case larger files need to be backed up, then tape back up should be used. | 4.1.2     |
| 150051 | wi00334513 | The memory cache of Avaya Proactive Contact is cleared, when needed, with the clear_mem script.                                                                                                    | 4.1.2     |
| 150240 | wi00334513 | The memory cache of Avaya Proactive Contact is cleared, when needed, with the clear_mem script.                                                                                                    | 4.1.2     |
| 149532 | wi00330336 | The Job/Caller binary does not shutdown when call selection has '0' records.                                                                                                    | 4.1.2     |
| 139529 | wi00240438 | Screen builder dictionary list does not give errors, when there are more than 99 lists present on the system.                                                                                                    | 4.1.2     |
| 151335 | wi00343853 | Bootable backup is now restored successfully when Tape or DVD is used as media.                                                                                                    | 4.1.2     |
|        | Wi00347483 | Fixed the issue of agent transfer feature not working after an Agent displays 'System Internal Error'.                                                                                                    | 4.1.2.189 |

| 152521 | wi00355527                                                                            | Fixed the issue of SSL TAO library leaking connection resources.                                                                                                    | 4.1.2.189 |
|--------|---------------------------------------------------------------------------------------|----------------------------------------------------------------------------------------------------|-----------|
|        | wi00351074,<br>wi00347173,<br>wi00356717,<br>wi00363947,<br>wi00363752,<br>wi00363751 | <ul> <li>Provided thread-safety of the multithreaded dialer binaries.</li> <li>Log levels created for caller, dccserver, and rtdataSvr binaries.         <ul> <li>Now, a Log level of 7 will generate logs only related to core Business Logic for these binaries, avoiding flooding of logs with other (not so critical) information.</li> <li>Log level 7 has a lesser effect on system performance.</li> <li>Log levels from 8 to 12, progressively generate more number of logs, and have greater effect on system performance.</li> </ul> </li> <li>Updated the log collection scripts to log additional troubleshooting information, including available core files.</li> <li>Multiple instances of the same job do not start simultaneously.</li> <li>Installed the rpms for the following linux tools to aid troubleshooting: pstack, gdb, ltrace, lynx &amp; indexhtml, ethereal</li> <li>Update bash with logging patch to log every command to syslog (local6.info) for security and audit purposes.</li> </ul> | 4.1.2.189 |
|        | wi00361560,<br>wi00361833                                                             | <ul> <li>New scripts for deployment of LDAP and HA-LDAP setup. See LDAP_tools.readme file for more details.</li> <li>The 'rssh-2.3.2-1.i386.rpm' is installed for providing menu based option to create the users who can use only the FTP. For details, see <a href="http://sourceforge.net/projects/rssh/">http://sourceforge.net/projects/rssh/</a></li> <li>bt_backup script now stops LDAP server (slapd) before Mondo backup.</li> </ul>                                                                                                    | 4.1.2.189 |
|        | wi00350087                                                                            | <ul> <li>Fix for memory leaks in rtdataSvr due to the refresh logic of Monitor being Register Unregister calls.</li> <li>Fixes rtdataSvr failure after reaching system memory limits due to this.</li> <li>Updation of filters in Monitor to work with the new refresh logic.</li> </ul>                                                                                                    | 4.1.2.189 |

| 147879,<br>152010, | wi00356199,<br>wi00356204, | This patch addresses the blend issues known till 4.1.2 (various blend related                | 4.1.2.189 |
|--------------------|----------------------------|----------------------------------------------------------------------------------------------|-----------|
| 148841             | · ·                        | · ·                                                                                          |           |
| 140041             | wi00358927,                | hotfixes deployed at different customer                                                      |           |
|                    | wi00358932,                | sites) and also fixes issues found during the                                                |           |
|                    | wi00359885,                | code review, code purification, and static                                                   |           |
|                    | wi00361573,                | code analysis. Effort of this patch is to                                                    |           |
|                    | wi00361835                 | strengthen the blend code. It addresses the                                                  |           |
|                    |                            | following fixes:                                                                             |           |
|                    |                            | Fixed Dispatcher failure and hang issue                                                      |           |
|                    |                            | in the following scenarios:                                                                  |           |
|                    |                            | <ul> <li>Dispatcher failed when an agent</li> </ul>                                          |           |
|                    |                            | declined the acquire call and at                                                             |           |
|                    |                            | the same time closed the Agent                                                               |           |
|                    |                            | application/operator session. In                                                             |           |
|                    |                            | this case, the dispatcher still sent                                                         |           |
|                    |                            | few acquire call for this agent;                                                             |           |
|                    |                            | couple of such instance resulted                                                             |           |
|                    |                            | in dispatcher failure.                                                                       |           |
|                    |                            | <ul> <li>Dispatcher used to hang due to</li> </ul>                                           |           |
|                    |                            | segmentation violation.                                                                      |           |
|                    |                            | <ul> <li>Fixed the memory corruption/</li> </ul>                                             |           |
|                    |                            | access violation issues identified                                                           |           |
|                    |                            | by the Klocworks and Purfy tools.                                                            |           |
|                    |                            | Fixed the acdmon failure issue when call                                                     |           |
|                    |                            | transfer happens to the unmonitored                                                          |           |
|                    |                            | VDN:                                                                                         |           |
|                    |                            | <ul> <li>The acdmon failure resulted in</li> </ul>                                           |           |
|                    |                            | halting the blend.                                                                           |           |
|                    |                            | <ul> <li>acdmon failed when call transfer</li> </ul>                                         |           |
|                    |                            | happened to an unmonitored                                                                   |           |
|                    |                            | VDN.                                                                                         |           |
|                    |                            | Fixed memory corruption/ access     violation issues identified by the                       |           |
|                    |                            | violation issues identified by the                                                           |           |
|                    |                            | <ul><li>Klocworks and Purfy tools.</li><li>Fixed the following issues in the cbaui</li></ul> |           |
|                    |                            | script/tool.                                                                                 |           |
|                    |                            | o Till 4.1.2, options that were                                                              |           |
|                    |                            | working with CBAUI were (1-                                                                  |           |
|                    |                            | Start, 2-Shutdown, 3-Reset, 13 -                                                             |           |
|                    |                            | List running IICB processes, 16 -                                                            |           |
|                    |                            | Exit ). Fixed and verified                                                                   |           |
|                    |                            | all 16 options.                                                                              |           |
|                    |                            | <ul><li>The mqr settings for OB_ONLY</li></ul>                                               |           |
|                    |                            | method in blend is now                                                                       |           |
|                    |                            | administered by cbaui.                                                                       |           |
|                    |                            | Fixed dunup_tool for the following                                                           |           |
|                    |                            | issues:                                                                                      |           |
|                    |                            | <ul><li>Fixed option 3-"Print general</li></ul>                                              |           |
|                    | <u> </u>                   | O FINOG OPHOLIO- FILLING GENERAL                                                             |           |

|                   |                            | release request blocks" in the dunup tool.  O Verified that all 1-3 options are                                         |           |
|-------------------|----------------------------|----------------------------------------------------------------------------------------------------|-----------|
|                   |                            | working fine.  The issue of mailbox error in case dunup tool tried to re-run.                                           |           |
|                   |                            | <ul> <li>The memory corruption/ access<br/>violation issues identified by the<br/>Klocworks and Purfy tools.</li> </ul> |           |
|                   |                            | <ul> <li>Fixed tools VpSnper, acdsnapshot</li> </ul>                                                                    |           |
|                   |                            | <ul> <li>Fixed the memory corruption/<br/>access violation issues identified</li> </ul>                                 |           |
|                   |                            | <ul><li>by the Klocworks and Purfy tools</li><li>Verified both these tools with</li></ul>                               |           |
|                   |                            | <ul><li>enhanced test cases.</li><li>Fixed the MQR issues:</li></ul>                                                    |           |
|                   |                            | <ul><li>Fixed the MQR issues.</li><li>o If MQR=1 and an inbound call</li></ul>                                          |           |
|                   |                            | comes in queue, then the agents move to take inbound call.                                                              |           |
|                   |                            | <ul> <li>[MQR=1] Race condition where</li> </ul>                                                                        |           |
|                   |                            | 'in' agent goes to the inbound                                                                                          |           |
|                   |                            | process at the time of logging in<br>even though there is only one                                                      |           |
|                   |                            | call in queue.                                                                                                    |           |
|                   |                            | <ul> <li>Verified that MQR=0-4 is</li> </ul>                                                                            |           |
|                   |                            | behaving correctly; that is,                                                                                            |           |
|                   |                            | agents move to inbound only if                                                                                          |           |
|                   |                            | the inbound queue is MQR+1.                                                                                             |           |
|                   |                            | <ul> <li>Fixed the behavior of<br/>REL_PROBE_TIME: refer to</li> </ul>                                                  |           |
|                   |                            | PSN002713 for more details on the                                                                                       |           |
|                   |                            | expected behavior.                                                                                                    |           |
|                   |                            | o This patch also has the capability                                                                                    |           |
|                   |                            | to disable the                                                                                                    |           |
|                   |                            | REL_PROBE_TIME functionality                                                                                            |           |
|                   |                            | by setting REL_PROBE_TIME=0 in master.cfg.                                                                              |           |
| 148069,           | wi00331377,                | Fixed the memory leak issue in dccserver                                                                                | 4.1.2.189 |
| 15400985          | wi00325999                 | while loading scripts from Editor and                                                                                   |           |
| (Maestro #)       |                            | subsequent failure on reaching the system                                                                               |           |
|                   |                            | memory limits.                                                                                                    |           |
| 144964,           | wi00357211,                | Enforcer automatically reconnects to                                                                                    | 4.1.2.189 |
| 152609,           | wi00359105,                | Service Monitor, when the mid-tier is                                                                                   |           |
| 149132,<br>152046 | wi00359099,<br>wi00361671, | restarted.  • Fixed reconnection between Enforcer                                                                       |           |
| 132040            | wi00361682,                | <ul> <li>Fixed reconnection between Enforcer<br/>and ServiceMonitor in case it is broken</li> </ul>                     |           |
|                   | wi00361730,                | by Overnight maintenance scripts.                                                                                       |           |
|                   | wi00361752                 | z, cromgni mamonanoo oonpio.                                                                                            |           |

| 152185,<br>152090,<br>143539,<br>153358         | wi00362235,<br>wi00362232,<br>wi00362238,<br>wi00339165,<br>wi00347366,<br>wi00363243,<br>wi00363243 | <ul> <li>Removed redundant log messages logged in account .log</li> <li>Corrected messages logged in the Grace and Licensed Mode for license acquisition.</li> <li>Corrected account log showing incorrect license count when enforcer is restarted in the grace mode.</li> <li>Removed empty message string in account log.</li> <li>Incorporated latest changes done in 4.1 Patch_156 t93, post 4.1.2 for to ensure all the valid fixes are also incorporated in 4.1.2.</li> <li>Changed ENFORCER parameter in master.cfg.</li> <li>Fixed stop_pds_svcs to prevent multiple instantiations of signalit. of stop_pds_svcs, and to prevent the flooding of account log.</li> <li>Fixed the issue with signalit to prevent multiple instances from running.</li> <li>Fixed Internet Monitor display correct job related information.</li> <li>Fixed agent to populate correct information in internetmon.</li> <li>Fixed the issue of handling SIGTERM signal to prevent nuimon going <defunct>.</defunct></li> <li>Fix for issues identified from Klocwork analysis in nuisance, nuimon and nuimon_client binaries</li> <li>Fix for nuisance crash from invalid record length</li> <li>Fix for updating the base file with the correct IPC msg queue key.</li> <li>Fix for regression of agent preview feature due to improper merging</li> <li>Resolved Agent login using HA-LDAP on</li> </ul> | 4.1.2.189 |
|-------------------------------------------------|----------------------------------------------------------------------------------------------------|----------------------------------------------------------------------------------------------------|-----------|
|                                                 |                                                                                                    | Windows to be case-sensitive.                                                                                                    |           |
| HF151234<br>151583,<br>M15561204<br>(Maestro #) | wi00362624,<br>wi00363932                                                                            | Fixed the issue of the system stopping to acquire agents in some domains randomly, if there are multiple domains available.                                                                                                    | 4.1.2.189 |

## 1.5. Database Subsystem:

## Database binaries added or modified:

- 1. HDCC.jar
- 2. StatFilePump.jar
- 3. operator
- 4. agent
- 5. modify\_contraints.sql
- 6. sqlnet.ora
- 7. mtscontrol

## List of associated QQ Calls

| QQ Call<br>ID     | Work Item<br>Number                                                                                                 | Resolution – Description                                                        | SP Version |
|-------------------|----------------------------------------------------------------------------------------------------|---------------------------------------------------------------------------------|------------|
| 152853,<br>153100 | wi00359594,<br>wi00359600,<br>wi00359639,<br>wi00358252,<br>wi00348459,<br>wi00347329,<br>wi00361034,<br>wi00362406 | <ul> <li>Fixed the following issues:</li> <li>Oracle constraint error</li></ul> | 4.1.2.189  |

|  | the account directory.  Note: Uninstalling patch 189 will not |  |
|--|---------------------------------------------------------------|--|
|  | undo the database changes.                                    |  |

# 2. Improvements and Enhancements

## 2.1. Quality Initiative Program

The Avaya Proactive Contact 4.1.2 Service Pack release also includes several enhancements as a result of the Quality Initiative Program. The impacted areas are:

- Timezones -. The SPTZ parameter configures the Daylight saving time zones on the Dialer. This parameter is used by the Java process to get time zone values.
- Enforcer The Enforcer parameters allows flexibility and robustness when the dialer is not co-resident with WebLM and the network environment is not optimal. More debug statements have been added. The refresh time complies with the WEBLM conformance document.
- Logging The improvements in Logging are:
  - Dependency of the Mid-tier binaries onto the logger server has been removed. Now Mid-tier binaries can log on without the logger server.
  - The startup scripts are made configurable in the master.cfg file and can be run in a controlled manner. The startup scripts, such as smcontrol, will startup the process, such as serviceMonitor, for MAXRETRY\_TO\_START number of times in duration of MAXDURATION\_TO\_RETRY minutes if the process fails to start each time. Default values are:
    - MAXRETRY TO START:5
    - MAXDURATION TO RETRY:2
- RealTimeDataServer During the Quality Initiative Program of Real Time, the static analysis of the code was done and the issues such as non-clean up of resources and potential failure scenarios have been resolved. The logging has been enhanced in the client and the server modules, which shall be beneficial in case of debugging. It has also been ensured that the reports of Analyst and Monitor are in sync. The accuracy of the data shown in the Monitor has been improved.
- Editor –The grip requests for the Editor are as follows:
  - In Editor > Contact Management > Selection > Records Tab with Field Column now has the same format as the fdict file.
  - Jobs on the scheduler Menu to run a Job, when a new scheduled Job does not get displayed in the sorted order. Jobs are now displayed in the sorted order.

- When an activity is scheduled as 'Yearly', the Day column in the last page of the Wizard displays the value on the right hand side.
   All the values are now displayed on the left hand side on the column.
- New schedule to run Selection, and in the Selection drop-down box, the selection names are displayed in the order in which they have been created. The names are now displayed in the ascending order.
- Dynamic Logging In Avaya Proactive Contact 4.1 Dialer, a dialer process had to be replaced with a debug version of the same to generate debug logs. In Avaya Proactive Contact 4.1.2 Dialer, you can generate debug logs along with the account logs by increasing the log level to a specified level at runtime. After the debug logs are collected, the log level can be brought down to the original log level to make the dialer process continue to run without any performance degradation.
- SNMP In Avaya Proactive Contact 4.1.2 Dialer, alarms from PG230 switch are presented through SNMP on the dialer. Alarm table may be either queried through the MIB or the system maybe configured to generate traps for these alarms.

## 2.2. Hardware and Operating System upgrades

In the Proactive Contact 4.1.2 release, the Operating system has been upgraded from RHEL 4.4 to RHEL4.7.

Proactive Contact 4.1.2 now supports a new Avaya hardware platform, that is, IBM x3650 M2 server.

# 3. IMPORTANT NOTICE: PC 4.1.2\_189 (Consolidated Patch) Summary

The Patch 4.1.2\_189 consolidates and supersedes all other dialer patches on PC 4.1.2.0.702 until PC 4.1.2\_189 release.

## 4. Known Issues and workarounds

Following sections list the known issues with workarounds, if any; and a Avaya Proactive Contact target version when the issue will be revisited.

## 4.1. Supervisor

| Work Item  | Issue                                                 | Workaround (if any) | Target<br>Version |
|------------|-------------------------------------------------------|---------------------|-------------------|
| wi00324670 | Limitation of Hourly recurrence pattern in Scheduler. | None                | Not<br>Applicable |
|            | Scheduler restricts the user to                       |                     |                   |

|            | select only absolute time for the hourly scheduled activity. For example, if the supervisor has to schedule a job run starting at 10:30 AM and then run after every 3 hours until 7:00 PM, the supervisor is not able to schedule the job run to start at 10:30 AM. The Supervisor has to set the start time to either 10:00 AM or 11:00 AM.  This is a 3 <sup>rd</sup> party issue and will not be targeted for resolution in 5.0.                                                                                                    |      |                   |
|------------|----------------------------------------------------------------------------------------------------|------|-------------------|
| wi00337295 | Timestamp is not displayed for some activities, depending on the scheduled start time.  The implementation is dependent on the working of the 3rd party control (codejock calendar control) that is based on the working of Microsoft-outlook.  For example, timestamp is not displayed for absolute time, that is, 4:00, 4:30, 5, 5:30.  This is a 3 <sup>rd</sup> party issue and will not be targeted for resolution in 5.0.                                                                                                    | None | Not<br>Applicable |
| wi00338761 | [4.1.2]The Sort function does not work in the Schedule>Reports menu. The column on which this issue is reported does not contain entries in the date and month format. This column contains the following entries:  • Activity created using "None" recurrence pattern will be shown in the report as "Day xx of month xxxxxxx". For example, Day 11 of the month of August.  • Activity created using "Daily" recurrence pattern will be shown in the report as "Every day".  • Activity created using "Weekly" recurrence pattern will be shown in the report as days. For example, | None | Not<br>Applicable |

|            | Monday, Thursday.  • Activity created using  "Monthly" recurrence pattern will be shown in the report as "Day ## of every ## months". For example, Day 11 of every 2nd month.  • Activity created using  "Yearly" recurrence pattern will be shown in the report as "Day ## of month xxxxxx, xxxxxxx". For example, Day 11 of the selected months, for example, January, March, and so on.  It is not possible to sort this column on just date and month; therefore, it will continue to be sorted on the "Generic" filter. This is a 3 <sup>rd</sup> party issue and will not be targeted for resolution in 5.0 |                                                                                                    |     |
|------------|----------------------------------------------------------------------------------------------------|----------------------------------------------------------------------------------------------------|-----|
| wi00345784 | In the Analyst module, while opening "Completion Code Configuration" of "Job Reports", an error window appears.                                                                                                    | None                                                                                                    | 5.0 |
| wi00356175 | Monitor/Editor freezes in POD for as long as 15 minutes.                                                                                                    | The Editor application freezes for about 15 minutes randomly and comes out of freeze after 15-20 minutes. There are no exceptions or error messages that appear. This issue is mostly reported in a POD based system. This maybe a CORBA related issue.  This issue will be fixed in patch PC412_191. | 5.0 |
|            |                                                                                                    |                                                                                                    |     |

**4.2. Dialer** Following are the known issues in Avaya Proactive Contact 4.1.2 Dialer:

| Work Item  | Issue                                                                                                    | Workaround (if any)                                                                                                    | Target<br>Version |
|------------|----------------------------------------------------------------------------------------------------|----------------------------------------------------------------------------------------------------|-------------------|
| wi00343860 | After restoring the system and taking the calling list backup from a G5 system, rebooting of M2 system fails during the mounting of the file system.  This issue is very specific to migration so this is not a candidate for resolution in 5.0 | As part of system backup,  /etc/fstab is also backed up. The contents of this file are platform specific, therefore, while restoring this file from G2/G5 system to M2, following procedure should be performed manually:  1. Before the System Backup is restored on the M2 system, create a local backup copy of /etc/fstab.  2. After you restore the System backup from G2/G5 onto M2 platform, overwrite the /etc/fstab with your backup copy.  In case /etc/fstab backup is not available before restoring on M2, /etc/fstab should be |                   |
|            |                                                                                                    | manually modified by replacing all the instances of /dev/cciss/sdax with /dev/sdax, where "x" is the partition number.                                                                                                    |                   |
| wi00318190 | In Japanese screen builder, the Help does not work.                                                                                                    | None                                                                                                    | 5.0               |
| wi00348235 | After changing the password in the agent application, the agent can not login to the same session.                                                                                                    | Close the current agent application session and open a new session.                                                                                                    | 5.0               |

| wi00347717 | The value of RELEASE_PROMPT_NO" in master.cfg is not validated                                                                                                    | Check the softdialer version of the play_prompt () to ensure validation of the incoming RELEASE_PROMPT_NO value. | 5.0 |
|------------|----------------------------------------------------------------------------------------------------|----------------------------------------------------------------------------------------------------|-----|
| wi00324473 | Russian timezone MSK-<br>3MSD displays a one hour<br>time difference in the analyst<br>reports.                                                                                                    | Add appropriate rules for Russian time zone in locale.cfg while configuring this time zone.                      | 5.0 |
| wi00342913 | Warnings/Errors may be observed while upgrading to 4.1.2 Dialer as below:  warning: tripwire- 2.3.1-21.i386.rpm: V3 DSA signature: NOKEY, key ID 1ac70ce6 warning: tripwire- 2.3.1-21.i386.rpm: V3 DSA signature: NOKEY, key ID 1ac70ce6 setup ############warning: /etc/passwd created as /etc/passwd.rpmnew exportfs: No host name given with /opt/avaya/pds/switch  error: Failed dependencies:     pam >= 0.77- 66.25 is needed by authconfig-4.6.10- 7.e14.i386     python >= 2.3 is needed by authconfig-4.6.10- 7.e14.i386  /usr/bin/python is needed by kernel- utils-2.4- 14.1.117.i386  /usr/bin/python is needed by kudzu- | Ignore all the warnings/errors.                                                                                  | 5.0 |
|            | 1.1.95.23-1.i386                                                                                                    |                                                                                                    |     |

| wi00347717 | Validate RELEASE_PROMPT_NO entry value in master.cfg.                                                                                                    | None                                                                                                    | 5.0 |
|------------|----------------------------------------------------------------------------------------------------|----------------------------------------------------------------------------------------------------|-----|
| wi00351971 | If Avaya startup scripts are enabled, it may take considerable time for the login prompt to show up, after the following message: EXT3-fs: mounted filesystem with ordered data mode.                               | Although there are no messages, the system is booting up and has not hung. Turn off the auto start, and then the login prompt shows up in less than a minute after the "EXT3-fs: mounted filesystem with ordered data mode." message.                                                                                                    | 5.0 |
| wi00346913 | When some agents are outbound and some are ACD (agents who join blend jobs), most of the idle agents do not get calls in sequence.                                                                                  | None                                                                                                    | 5.0 |
| wi00356179 | Open issues for Agent blending on 4.1.2 are:  acdmon fails in case of single step transfer.  Dispatcher fails.                                                                                                    | None                                                                                                    | 5.0 |
| wi00354860 | A dialer which is configured as a LDAP server, the slapd process creates lots of logs in the /opt/avaya/log/msgs file. Volume of the logs generated is in proportion to the number of users logged into the system. | Follow these detailed steps:  1. Login as sroot.  2. Add the loglevel parameter to the /etc/openldap/slap d.conf file and define its value as 0. For example, loglevel 0  3. Stop and start the slapd daemon by using the following commands:  Execute slapd stop Execute slapd start  This procedure will stop logging from the slapd process. | 5.0 |

## 5. Troubleshooting

### 5.1. Agent

**Issue:** Unable to launch the Agent application after changing the "Start in" path of the application.

**Solution:** The default "Start in" path for the Agent application is:

C:\Program Files\Avaya\Proactive Contact 4.1\Agent\

The "Start in" path appears when you right-click the Agent icon and select Properties.

You must not change the default "Start in" path.

## 5.2. Supervisor

Issue 1: Supervisor is unable to connect to the dialer.

**Solution**: If the Supervisor is not able to connect to the dialer, then check for the following:

- Ensure that all the Dialer, Mid-Tier, and Database processes are running.
- Add the Dialer Host entry in the hosts file located at: C:\WINDOWS\system32\drivers\etc\hosts
- Verify the ORACLE test connection by using the ODBC Data Source Administrator tool.

Issue 2: Unable to send e-mail alert using the Health Manager/Monitor Alerts option.

**Solution**: For sending e-mail alerts, you must configure the e-mail setting as follows:

#### To set Email alerts:

- 1. Set the E-mail Server Details (E-mail Server name and IP) in Mid-Tier Configurator.
- 2. To set event related e-mails:
  - a. Open the Health Manager application.
  - b. Click Tools > Options.
  - c. Select **Email Settings** and specify the e-mail address in the **To** (Recipient) and **From** (Sender) fields.
- 3. To set e-mail alerts:
  - a. Go to **Alert Viewer**. You can access **Alert Viewer** using either Health Manager or Monitor application.
  - To set new email alert, click Add.
     To modify an existing email alert, click Edit. The Alert Editor window appears.
  - c. In the **Alert Editor** window, go to the **Notification** tab.

- d. Select the **Send E-mail** option and specify the e-mail addresses of Sender and Recipient.
- 4. If you have McAfee installed on your system, then HealthBridge.exe is blocked by the port blocking rule. To unblock HealthBridge.exe, perform the following steps:
  - a. Right-click McAfee OAS and open VirusScan Console.
  - b. Right-click **Access Protection** and select **Properties**.
  - c. Select **Anti-virus Standard Protection** in the **Categories** pane.
  - d. Select the **Prevent mass mailing worms from sending mail** rule.
  - e. Click the **Edit** option. The **Rules Details** window appears. Add HealthBridge.exe in the **Processes to exclude** section.

After configuring these settings, various events such as, dialer processes up/down, and alerts as configured in the Alert Viewer(for example, Total Idle Time > 3, Job End, and so on) are notified through e-mails.

#### 5.3. Dialer

#### Issue 1:

If the customer restarts the M2 system without modifying /etc/fstab manually before the restart, the system will not start.

For the preventive workaround, refer to wi00343860, in the Known Issues section.

**Solution**: In this scenario, you can use the following workaround:

- 1. Insert Avaya Proactive Contact RHEL 4.7 Boot Media in CD/DVD drive.
- 2. Restart the system and boot from the CD/DVD.
- 3. On the lilo prompt, enter 'expert".
- 4. When you select the server type as IBMx3550, the "What Do you want to Do?" screen appears.
  - a. Select the **Open Rescue Shell** option. The "bash" command prompt appears.

**NOTE:** If you did not select "expert" on the lilo prompt, you will not see this option. In that case, go back to Step 1.

5. Run the following commands on the "bash" command prompt:

```
mkdir /mnt/root
mount /dev/sdal /mnt/root
vi /mnt/root/etc/fstab
```

- 6. After opening the fstab, remove all the occurrences of "cciss".
- 7. Save the file.

- 8. Run the more /mnt/root/etc/fstab command to verify that your changes have been saved.
- 9. Restart the system.

#### Issue 2:

## Record edit- deletion of record using Quick Search.

**Solution**: In Avaya Proactive Contact 4.1.2 release, the "wi00328761 - Record edit finds only the duplicate record and not the original" issue has been addressed. To resolve this issue, ensure that the PREP section of the calling list application has REMOVEDUPS Entry before INDEXLIST. Therefore, if the issue is encountered, check the order of REMOVEDUPS and INDEXLIST in the PREP section of the calling list application.

#### Issue 3:

### Update PAM files to support localized user ID.

**Solution**: If you have installed localized language dialer and configured LDAP, perform the following steps:

#### To update the PAM files to support localized user ID:

- 1. Login as "sroot".
- 2. Go to /etc/pam.d
- 3. Add the following entry to the "proactive" file.

```
auth sufficient /lib/security/pam_ldap.so
service=system-auth
```

4. Add the following entry to the "login" file.

```
auth sufficient pam_ldap.so" in
/etc/pam.d/login
```

5. Add the following entry to the "passwd" file.

```
password required pam_ldap.so service=system-auth
```

#### Issue 4:

## System may run out of disk space in some situations

System may run out of disk space when huge logs are generated on the same partition where the calling list backup is taken (wi00350096).

You take the calling list backup during:

- Upgrading to Avaya Proactive Contact 4.1.2 Dialer.
   Location of backup: As provided by the user during upgrade.
- When executing the update\_clist script.

Location of backup: /opt/avaya/pds/xfer/PC4.1.2\_clist\_bkp

**Solution:** After the upgrade, once you confirm that the calling list has been migrated to the new format, you must store both the calling list backup in a zipped format and store it on any external media such as a DVD or Tape. This will make the disk space free for other purposes.

#### Issue 5:

Unable to print localized characters using spooler (wi00328764).

**Solution**: Perform the following procedure (Only for Chinese, Japanese and Korean).

### To configure the printer for Chinese, Japanese, and Korean:

- 1. Login to the dialer as **sroot**.
- 2. Type "export LC\_ALL=POSIX" and press Enter.
- Type system-config-printer and press Enter.
   NOTE: Ensure that the printer is already installed.
- 4. Tab to Edit and press Enter.
- 5. In the **Edit Queue** window, go to **Driver**, and press **Enter**.
- 6. In the **Edit Driver** window, select the type of printer, for example, "LaseJet 4200" and press **Enter**. A list of options appears.
- 7. Select **Postscript**, tab to **Edit Driver Options**, and press **Enter**.
- 8. In the **Edit Driver Options**, select Prerender Postscript (in Japanese or Chinese or Korean), and press **Enter**.
- 9. In the **Edit Prerender Postscript** window, to select the **Prerender Postscript** option, press **Spacebar**. When the option is selected "\*" appears.
- 10. Tab to **Ok** and press **Enter**.
- 11. In the **Edit Driver** options, select **Convert Text to Postscript**, tab to **Edit**, and press **Enter**.
- 12. In the **Edit Convert Text to Postscript** window, to select the **Convert Text to Postscript** option, press **Spacebar**. When the option is selected, "\*" appears.
- 13. In the **Edit Driver** options, select **Effective Filter Locale**, tab to **Edit**, and press Enter.
- 14. In the **Edit Effective Filter Locale** window, select **ja\_JP** option. Tab to **Ok**, and press **Enter**.
- 15. In the Edit Driver Options, tab to Don and press Enter.
- 16. In the **Edit Driver options**, select **GhostScript pre-filtering**, tab to **Edit** and press **Enter**.

# 6. Contact Support

Customers can contact Avaya Proactive Contact Technical Support through Internet, email, or telephone. For details visit:

http://support.avaya.com/japple/css/japple?PAGE=OpenPage&temp.template.name=Support\_Countries